**オーディオの操作**

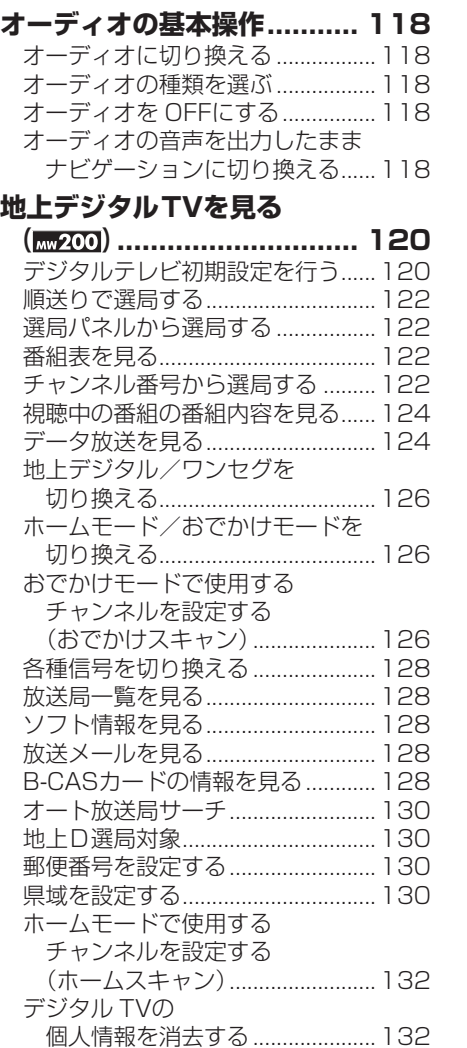

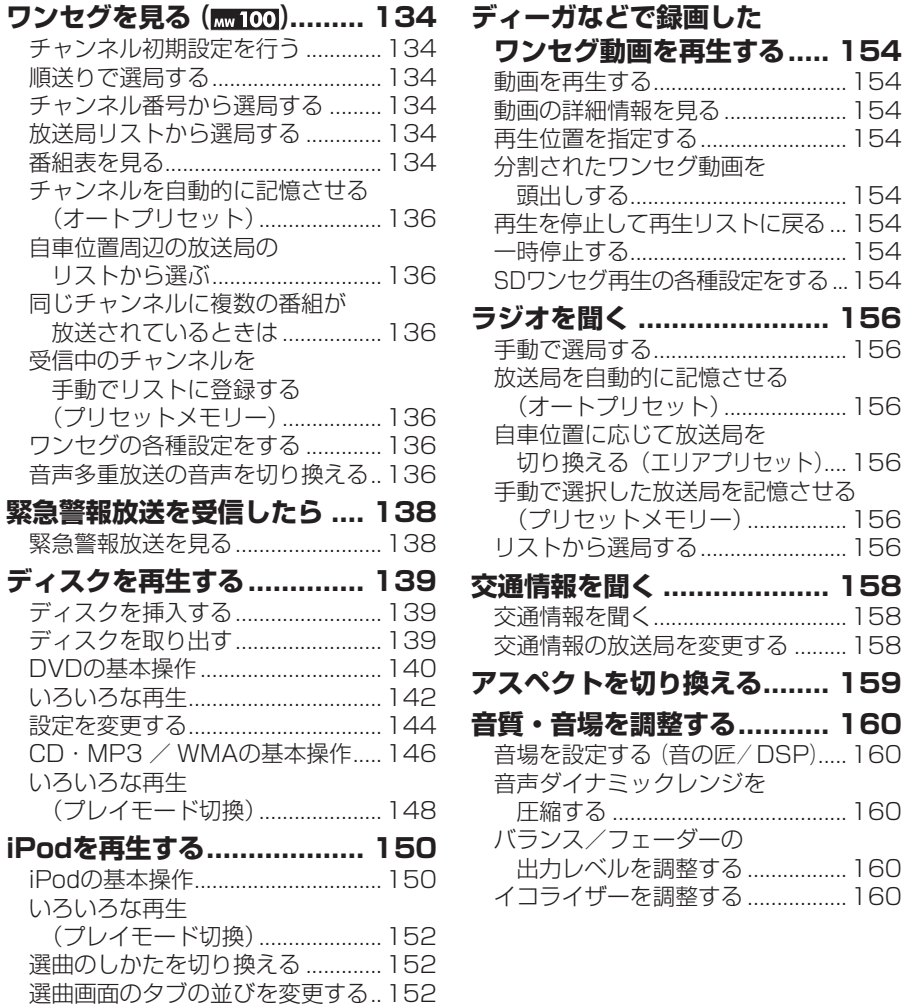

**オーディオの基本操作**

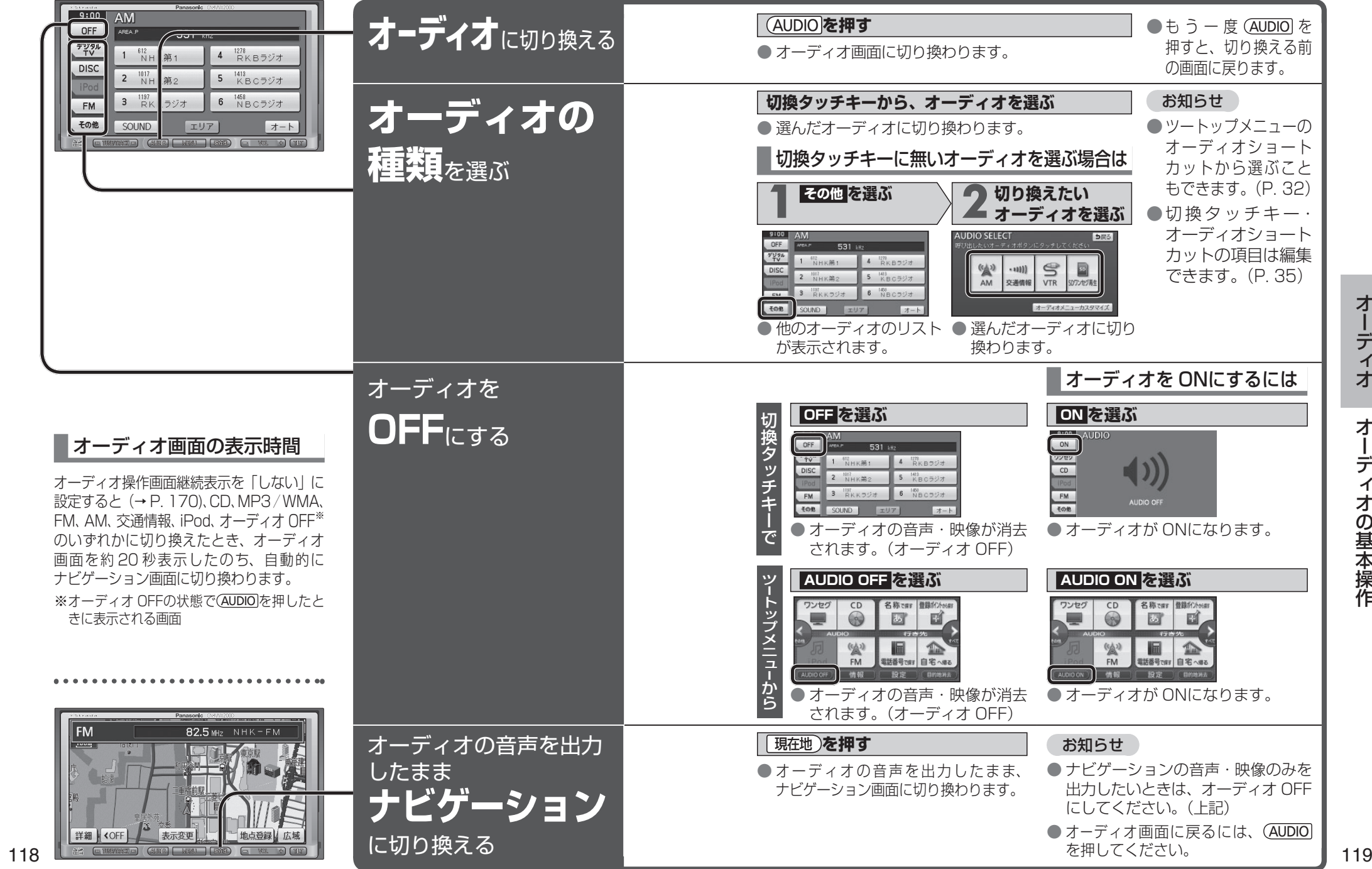

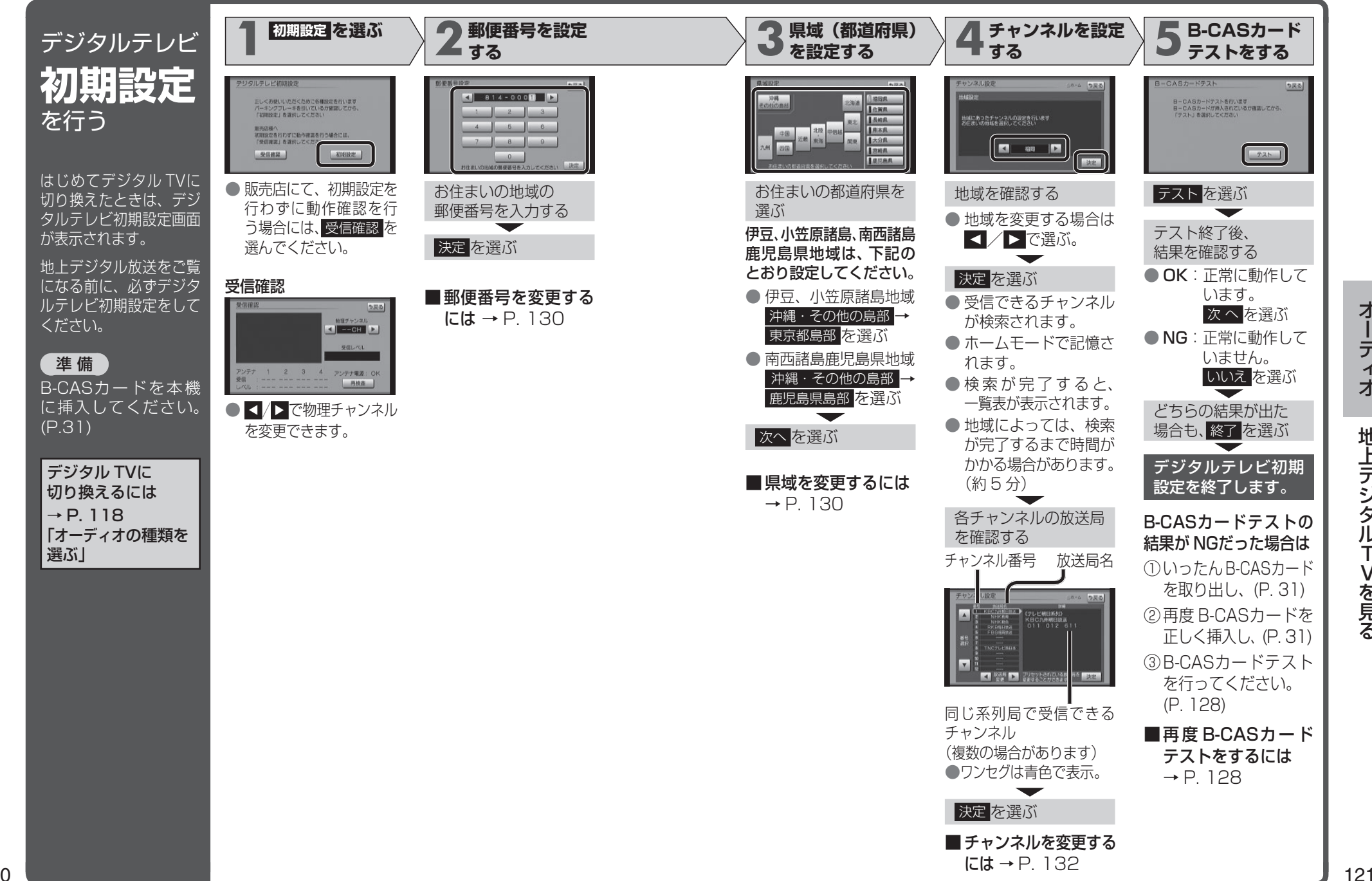

**MW200** 

オーデ オーディオ $\blacktriangleleft$ 才 地上デジタルT 地上デジタルTVを見る

Ⅴを見る

120

### **MW200**

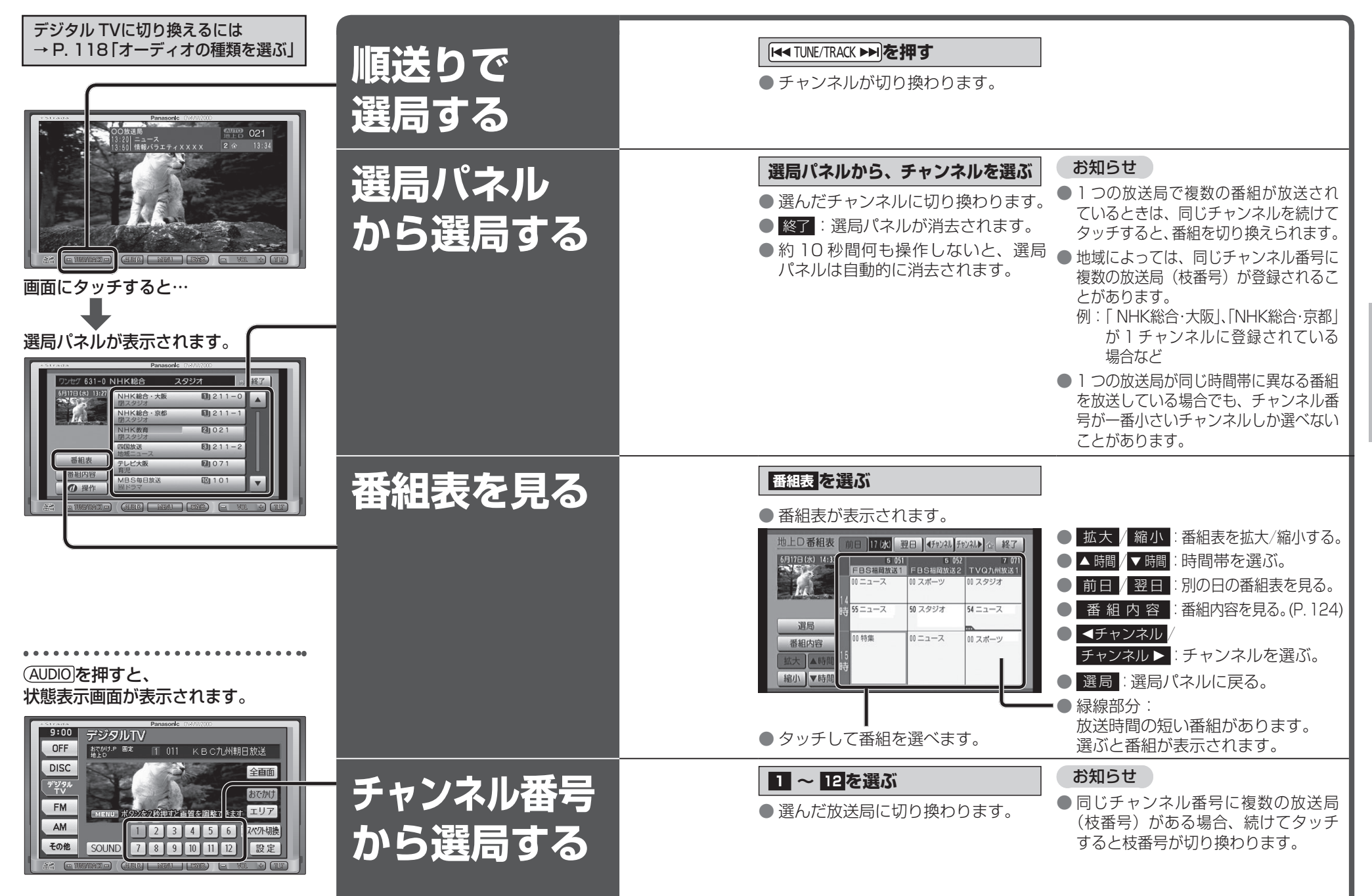

### **MW200**

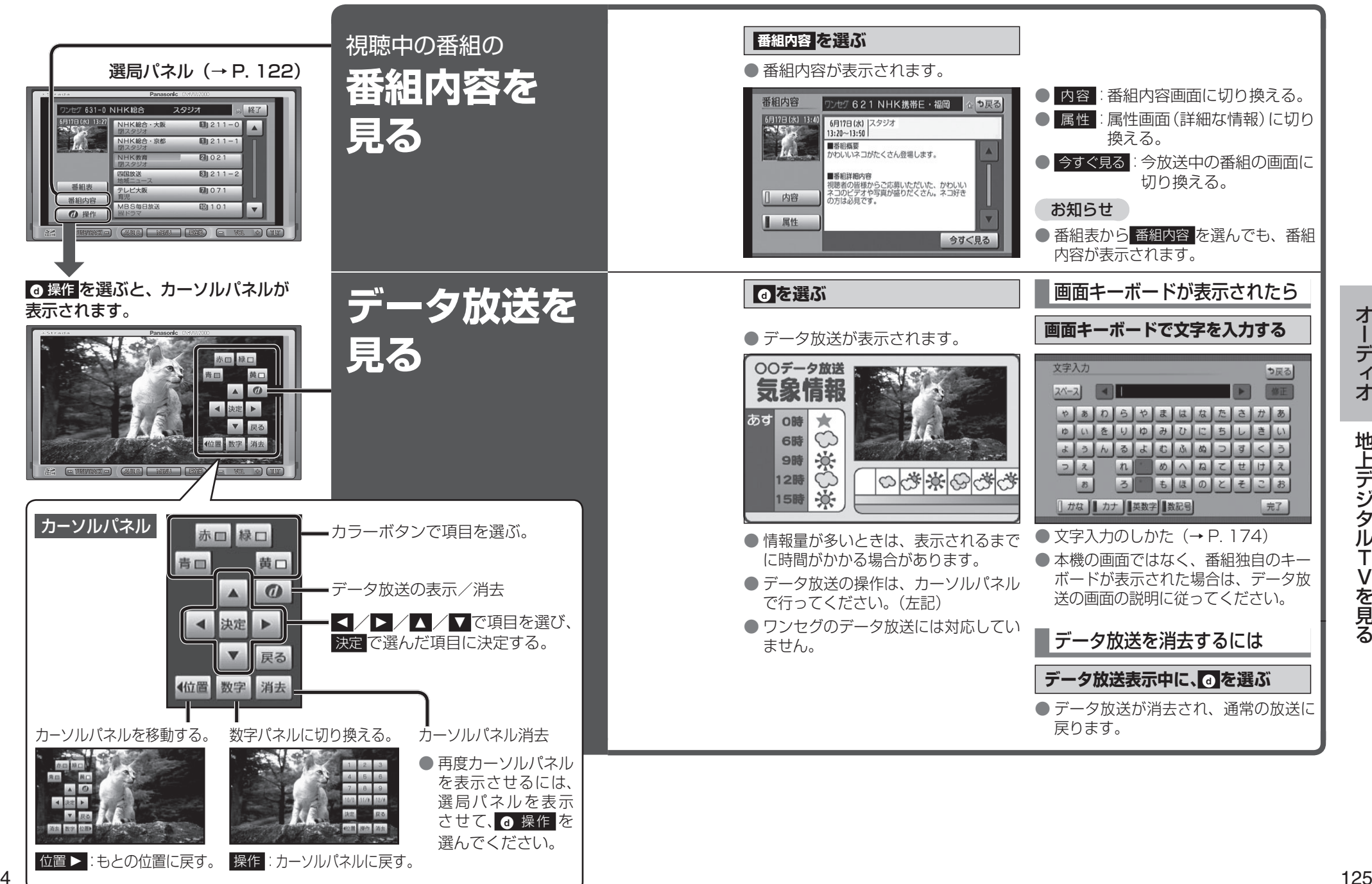

を見る

## **MW200**

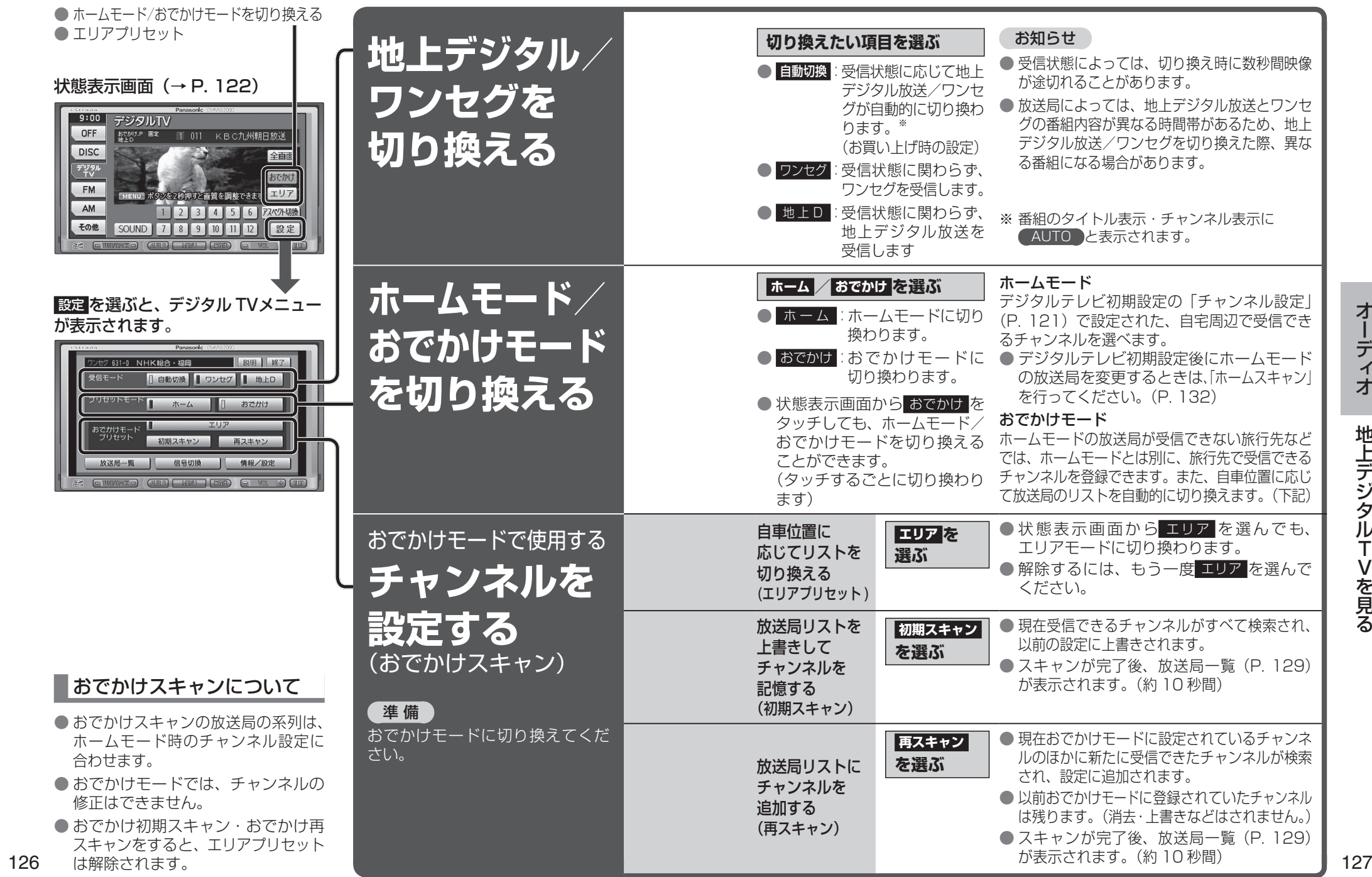

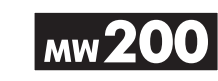

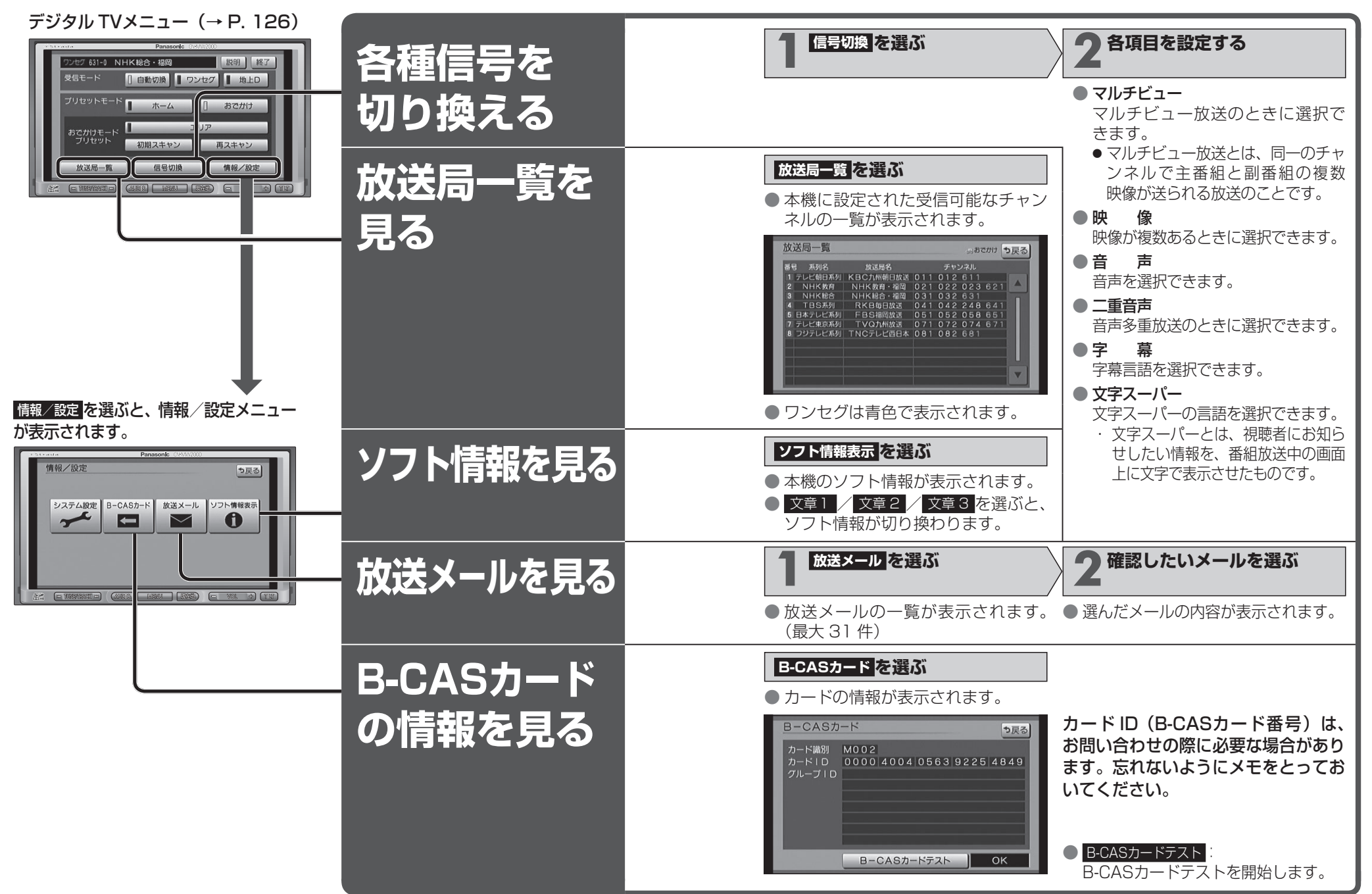

オーデ オーディオ $\overline{\mathcal{X}}$ 才 地上デジタルT 地上デジタルTVを見る

·Vを見る

### **I** мw 200

#### 情報/設定メニュー(→ P. 128)

(太字はお買い上げ時の設定)

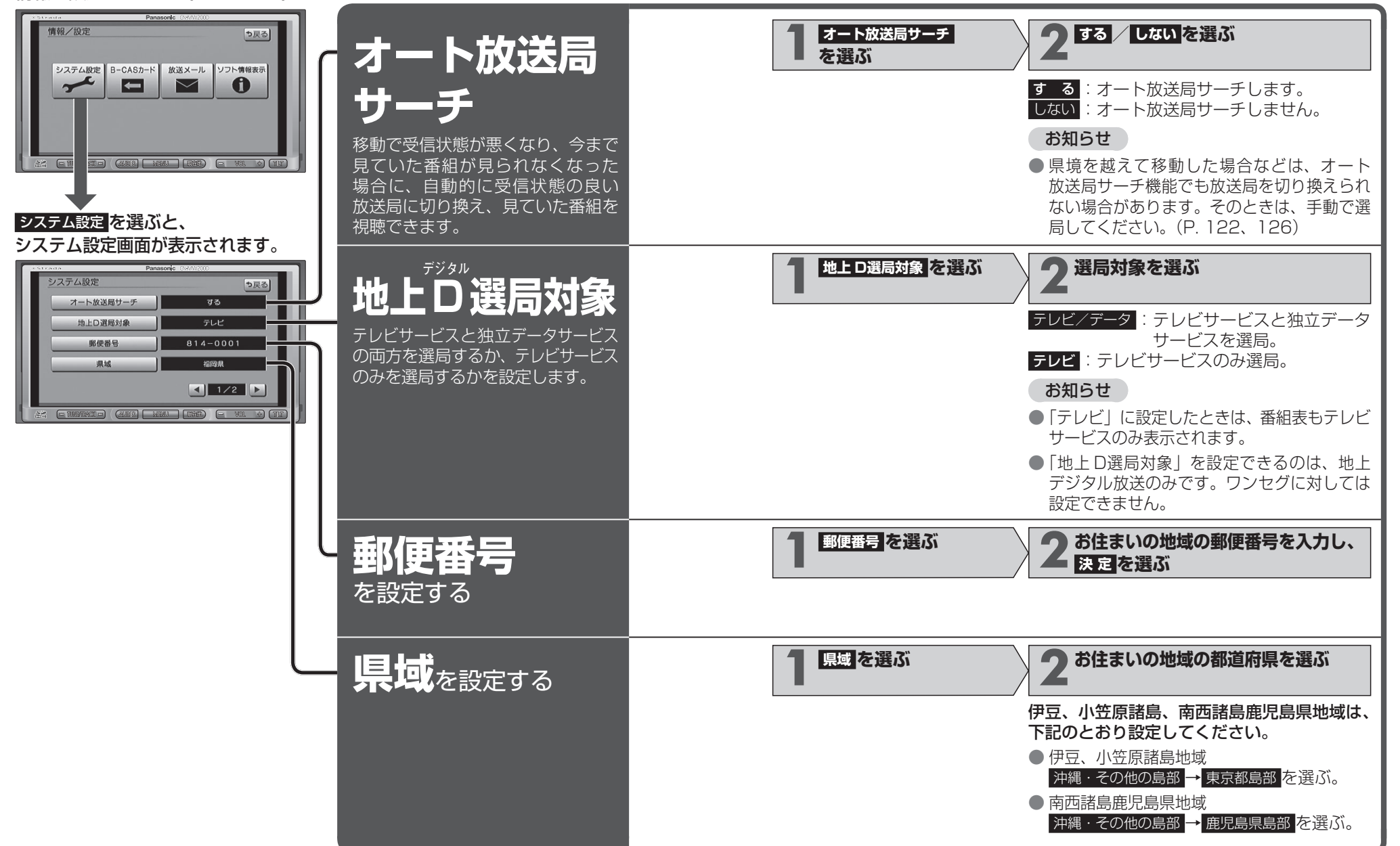

·Vを見る

### **IMW200**

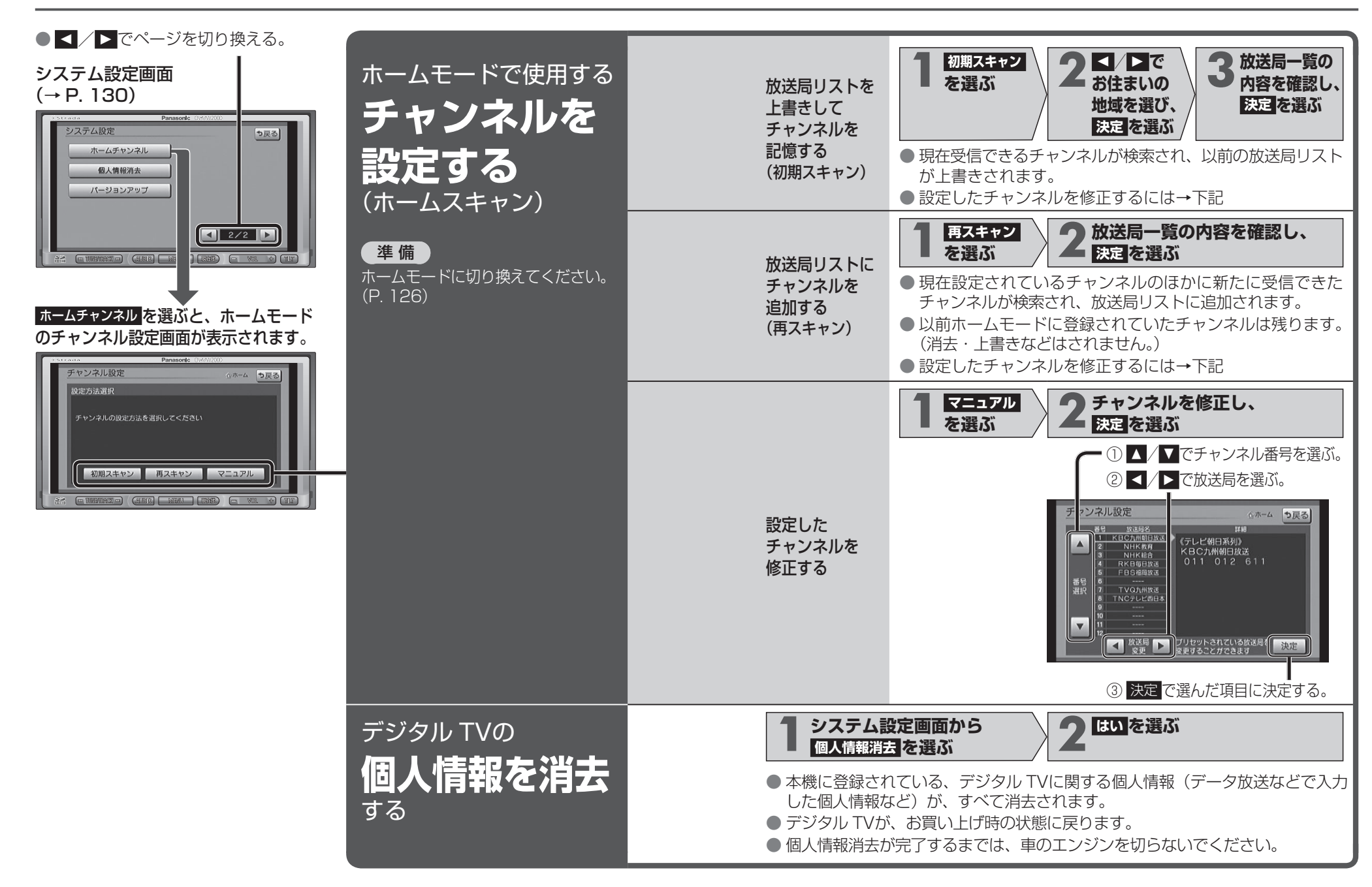

オーデ オーディオ $\overline{A}$ 才 地上デジタルT 地上デジタルTVを見る

Ⅴを見る

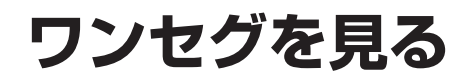

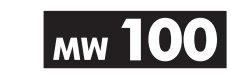

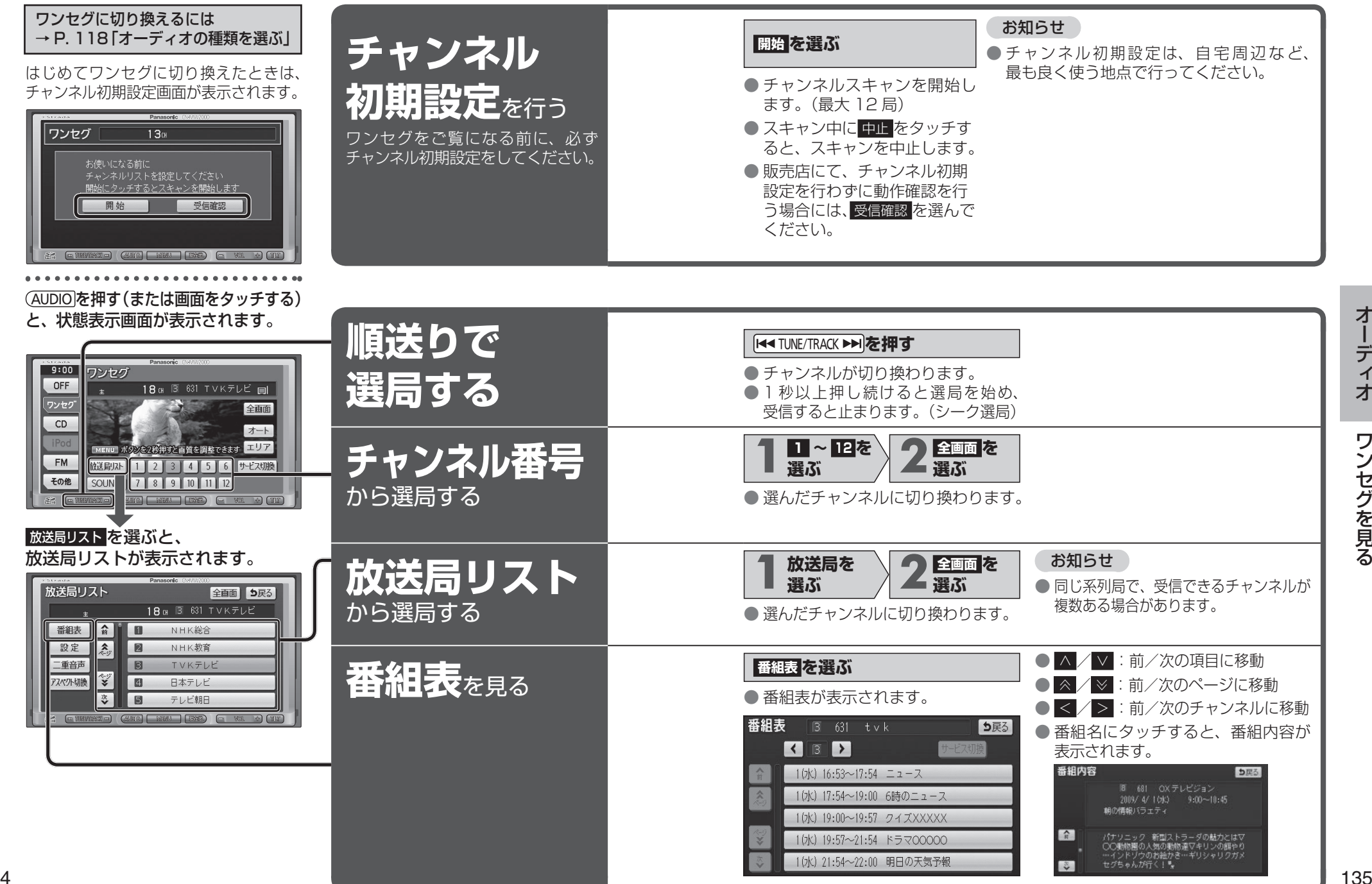

**ワンセグを見る**

## **MW** 100

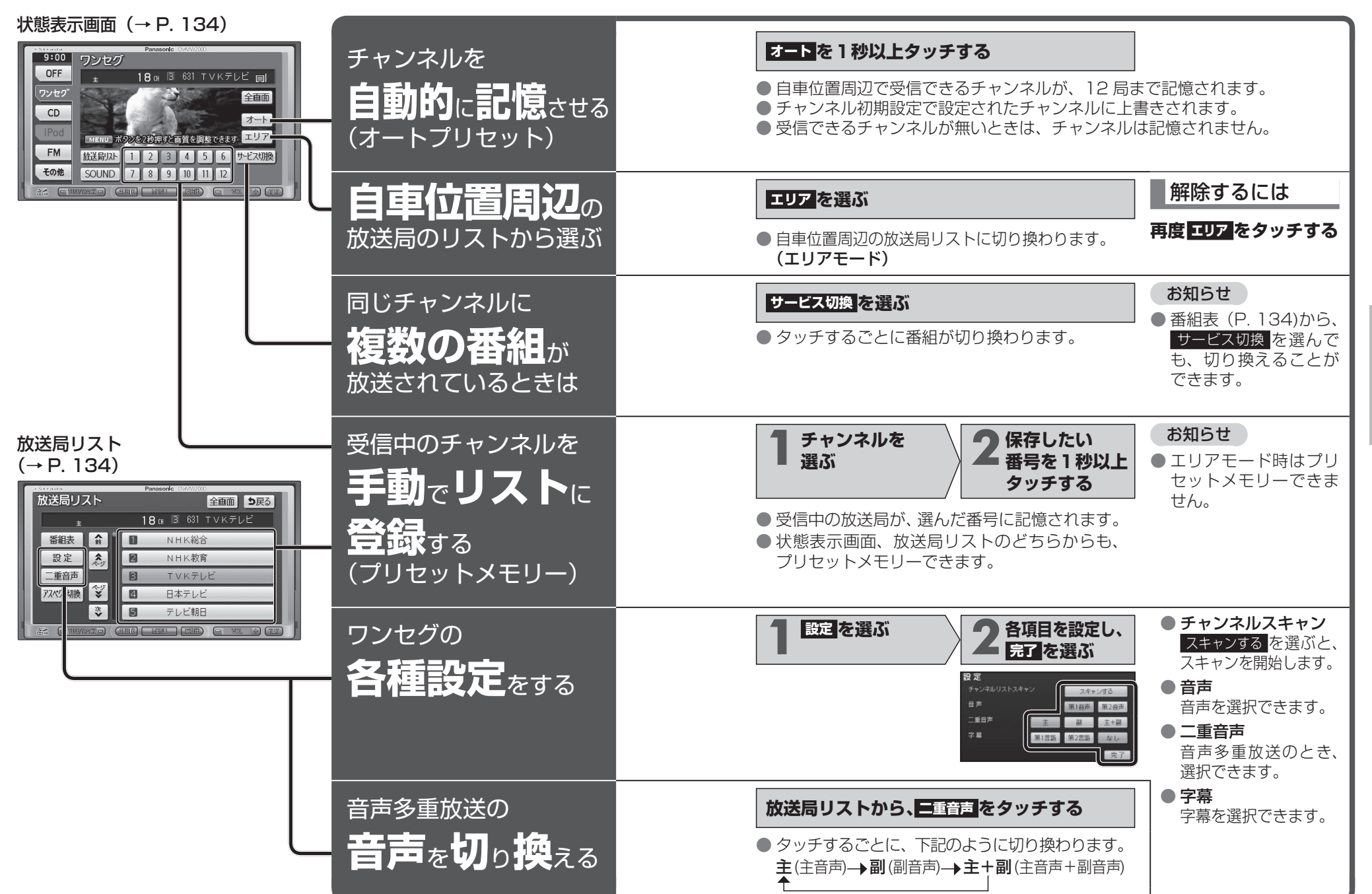

## **緊急警報放送を受信したら ディスクを再生する**

#### 緊急警報放送(EWS)とは

大規模災害など緊急なできごとが発生した場合に、緊急警報放送を放送局よ り送信して、視聴者にいち早く情報を知らせる放送システムです。

● EWS: Emergency Warning System

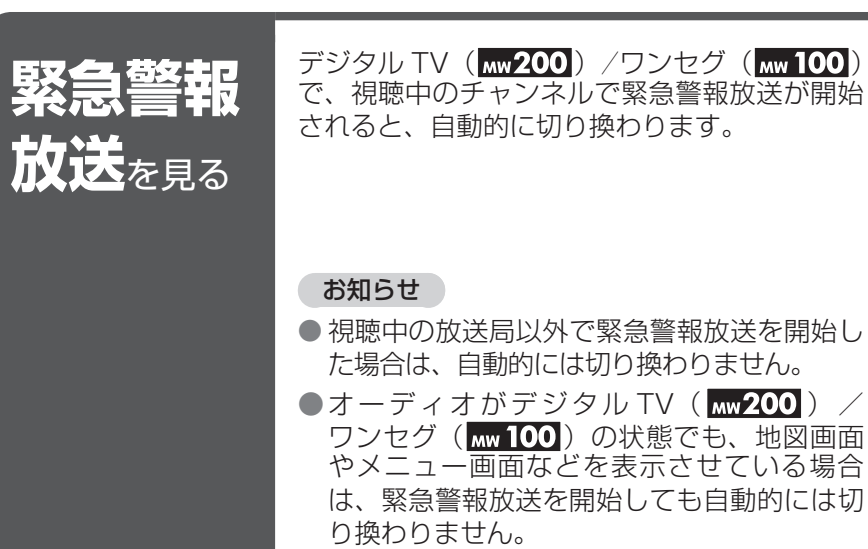

● 緊急警報放送が終了しても、もとの番組には 切り換わりません。

トロの変革

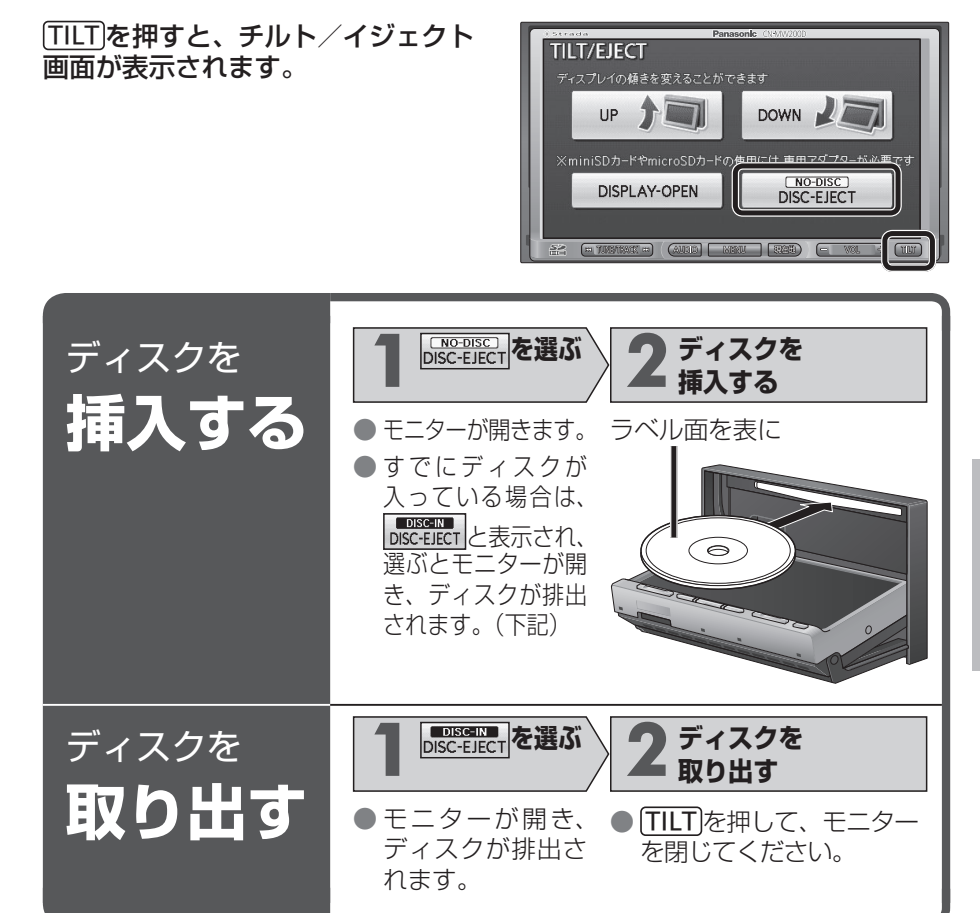

# **ディスクを再生する**(DVD)

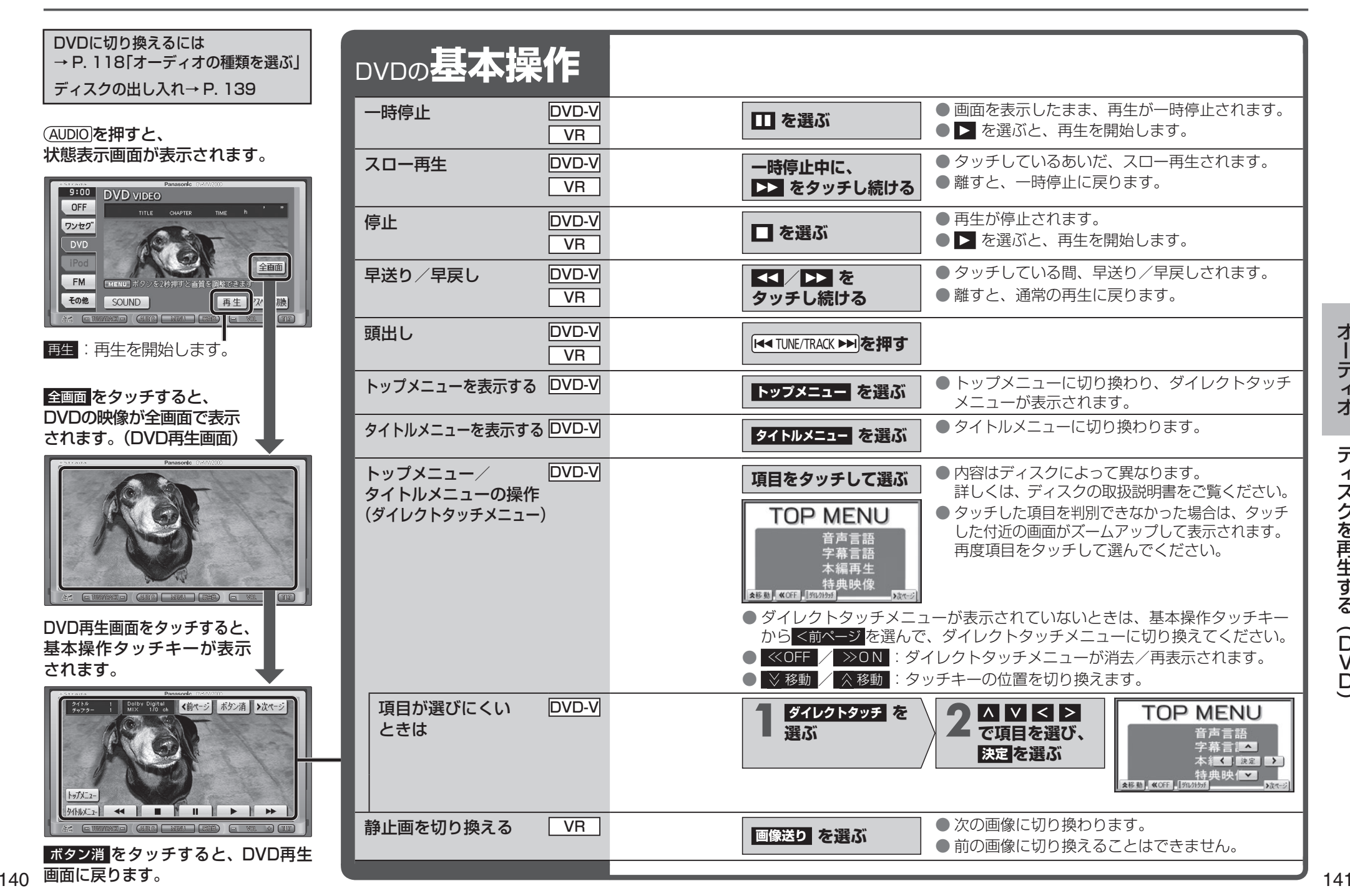

オーデ オーディオ $\overline{A}$ 才 デ ディスクを再生する(DVD)  $\overline{1}$ スクを再生する  $\widehat{D}$  $\bar{V}$ D

#### **ディスクを再生する**(DVD)

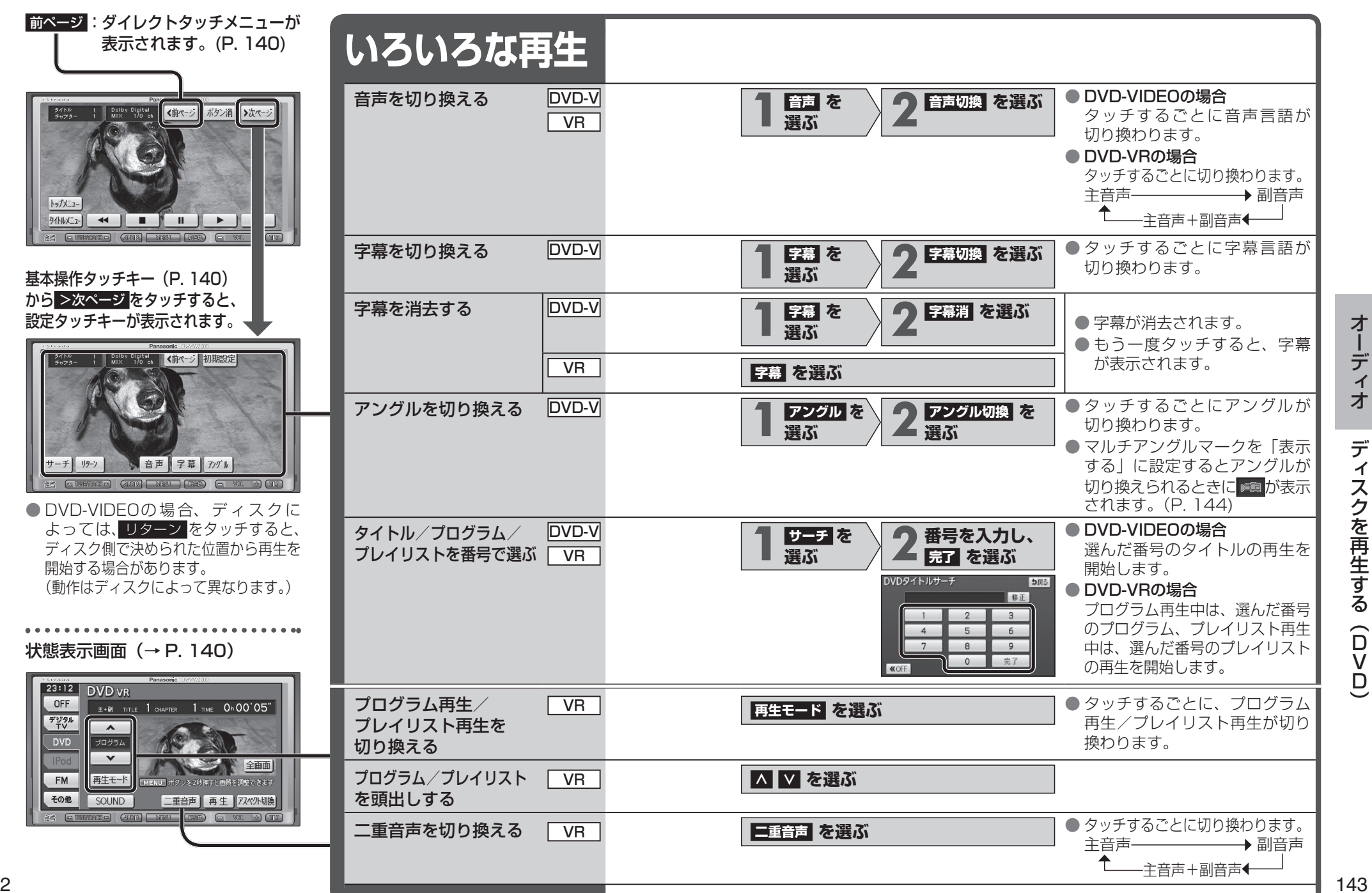

#### **ディスクを再生する**(DVD)

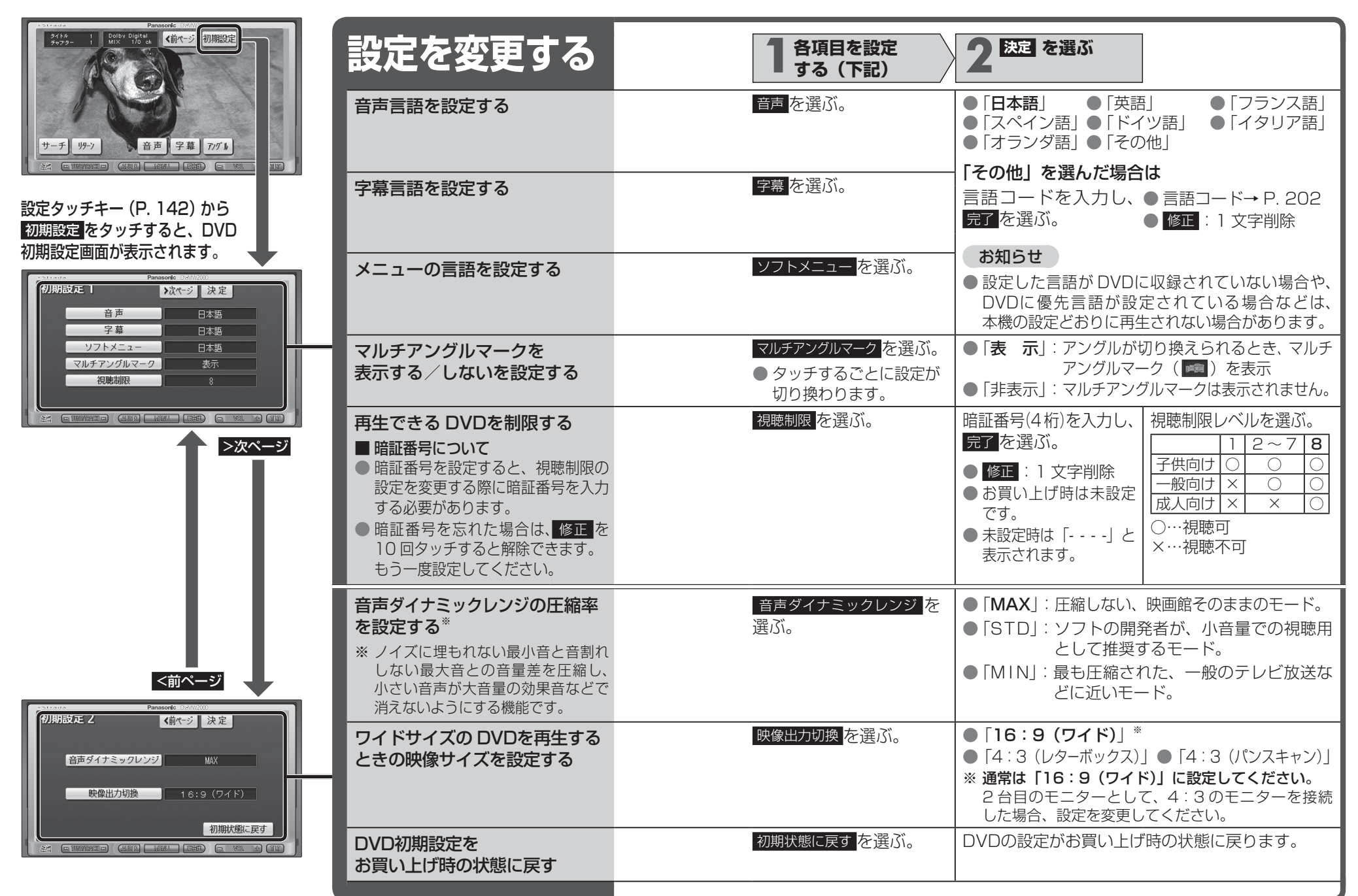

オーデ オーディオ $\overline{A}$ 才 デ ディスクを再生する(DVD)  $\overline{\mathcal{X}}$ スクを再生する  $\widehat{D}$ 

D

## ディスクを再生する (CD·MP3 / WMA)

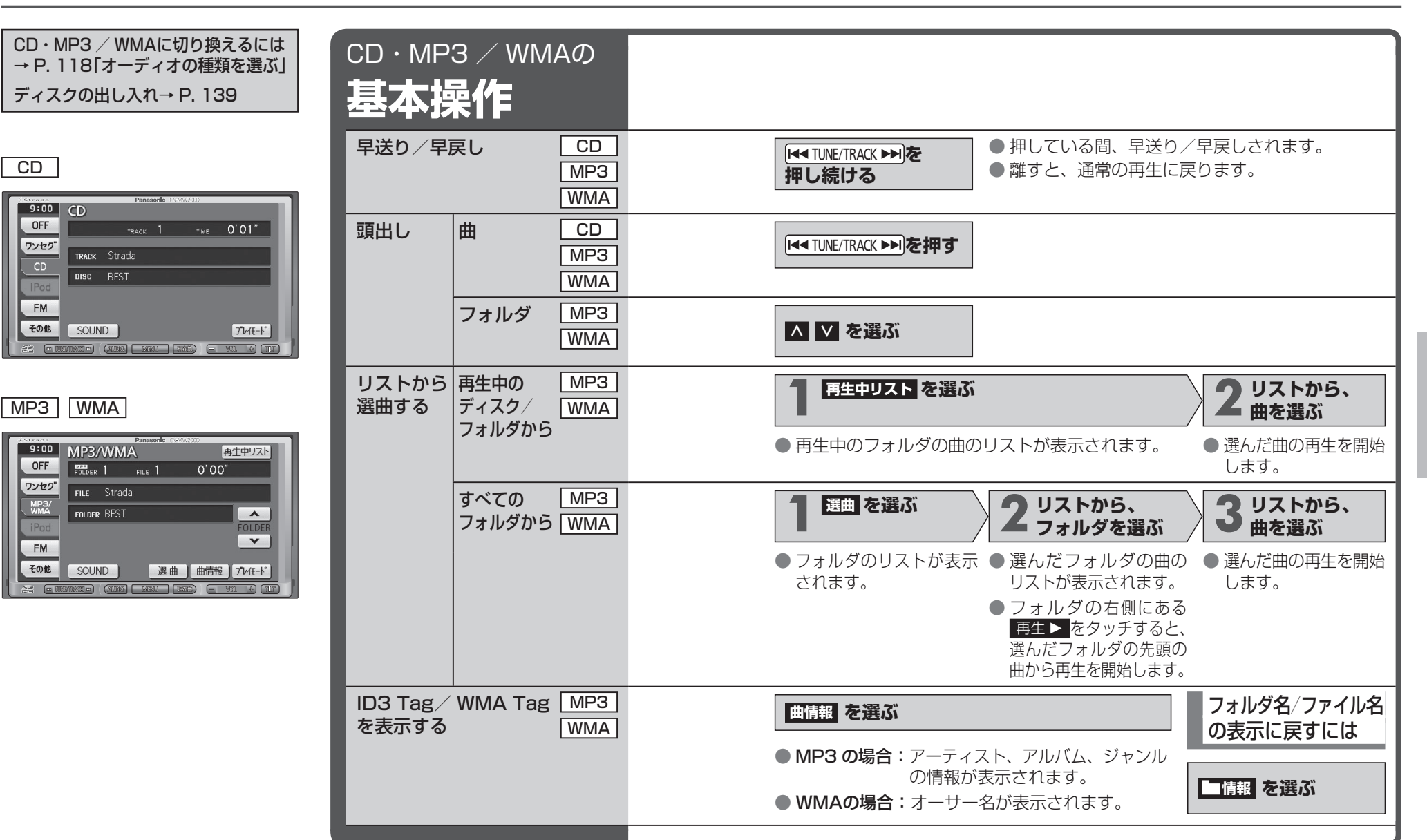

#### デ**ィスクを再生する**(CD·MP3/WMA)

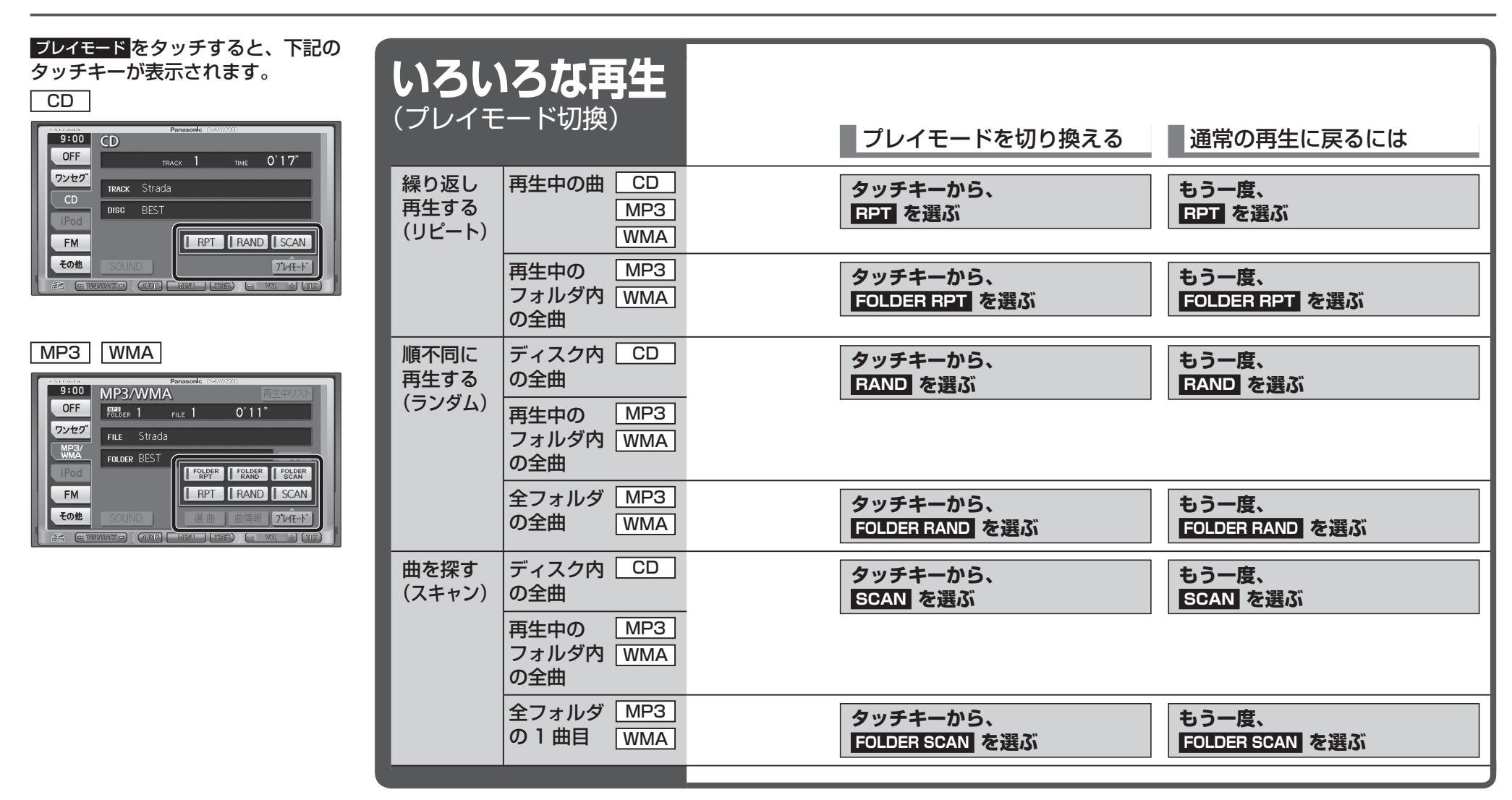

 $\mathsf{A}$ 

## **iPodを再生する**

iPodを接続する

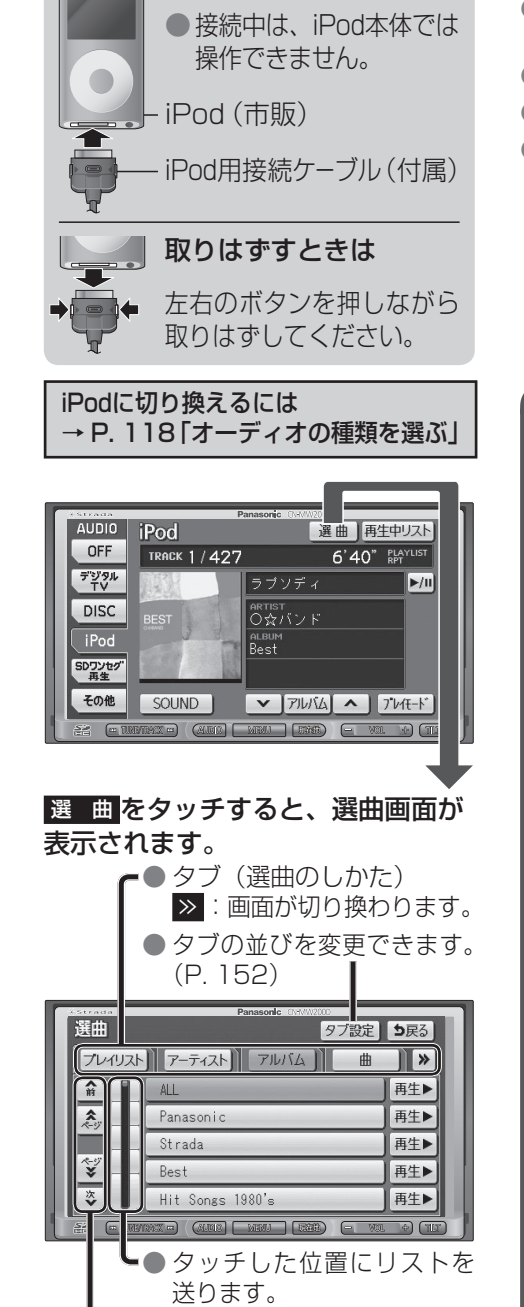

#### お知らせ

- 接続可能な iPodおよび iPod再生時 の制限について→ P. 201
- 本機は iPhone 3Gにも対応しています。
- 本機と接続中、iPodは充電されます。
- iPod/iPhoneの動作状態によっては、 充電に時間がかかる、または充電されな い場合があります。

#### お願い

- iPod中継ケーブルに iPod以外の機器を 接続しないでください。
- 接続には、必ず本機に付属の iPod用 接続ケーブルを使用してください。
- 本機と接続するときは、iPodのリモコン やヘッドホンなど、iPodのアクセサリーを接続しないでください。正しく動作しない場合があります。
- オーディオが iPodのときに、iPodの取 り付け・取りはずしをしないでください。雑音が発生し、スピーカーを破損する原因になる場合があります。
- コネクターは確実に差し込んでください。 また、iPodの取り付け・取りはずしをするときにコードを引っぱらないでください。
- 運転中に iPodが動かないようにホルダー などでしっかりと固定してください。
- iPodを車内の温度が高くなる場所に長時 間放置しないでください。
- ACCを OFFにしたあとは、必ず iPodを はずしてください。iPodの電源が切れず、iPodの電池を消耗することがあります。

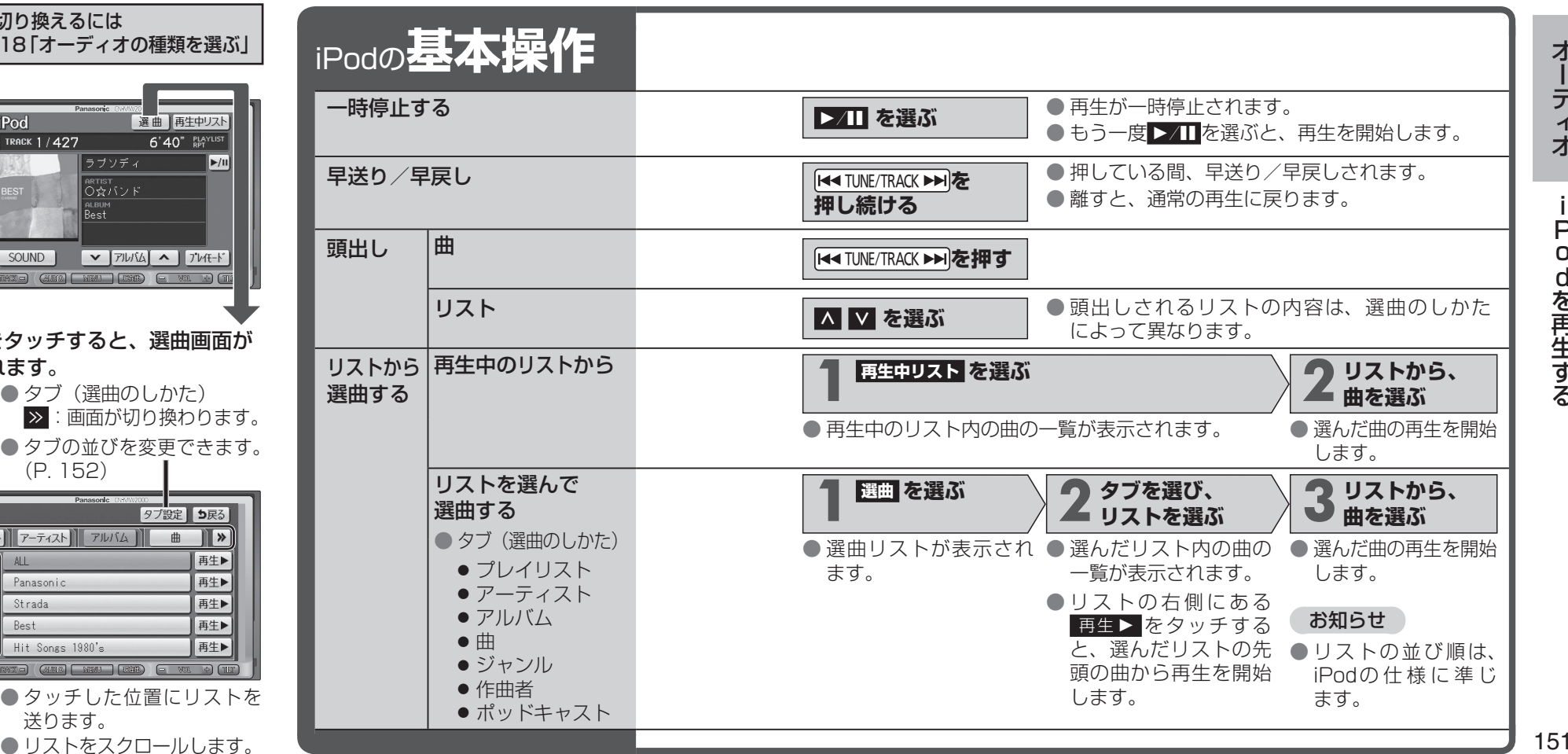

#### **iPodを再生する**

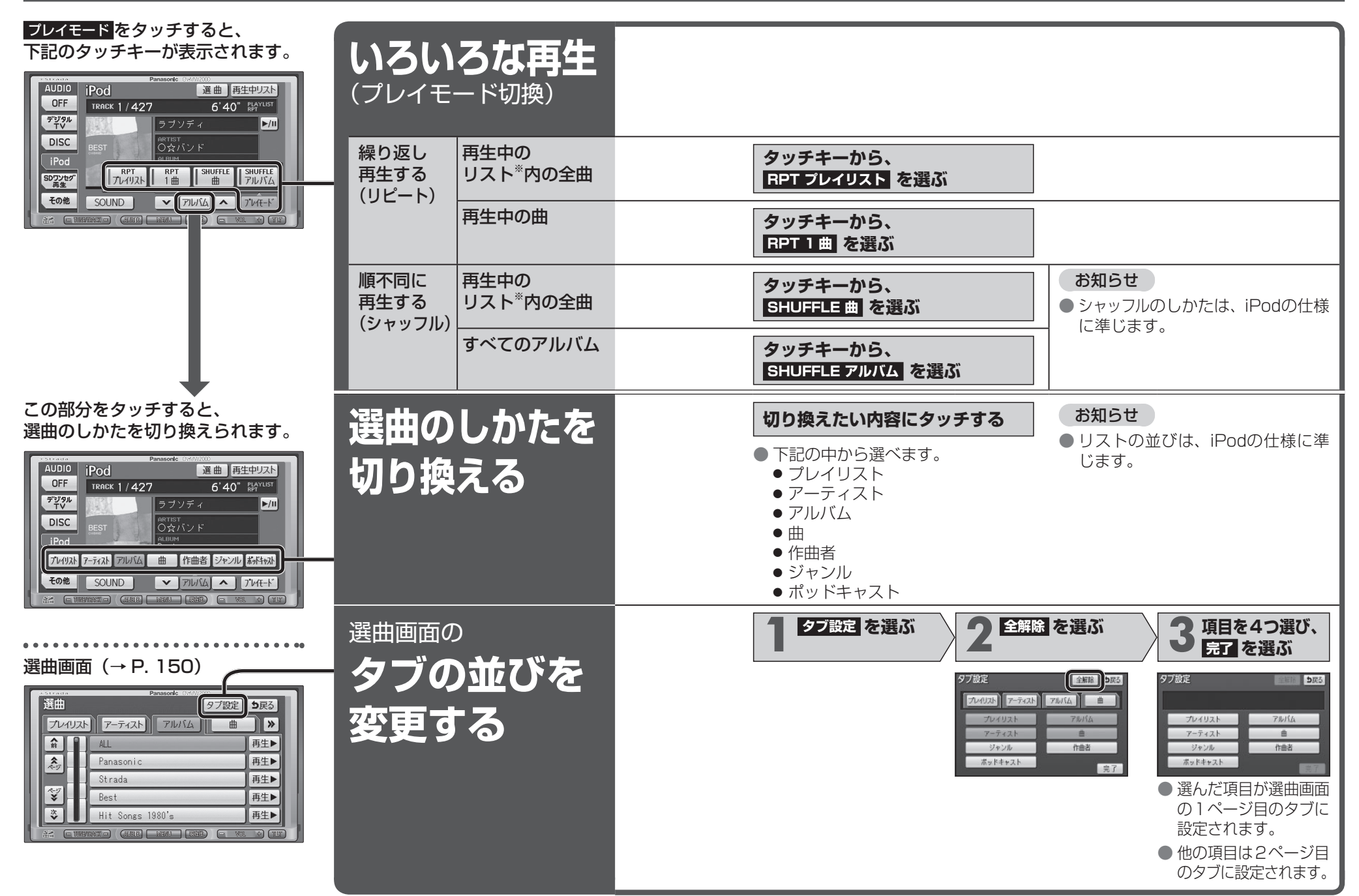

オーディオ

 $\overline{A}$ 才

オーデ

iPodを再生する

dを再生する

Ť

 $\mathsf{P}$ 

 $\Omega$ 

### ディーガなどで録画したワンセグ動画を再生する

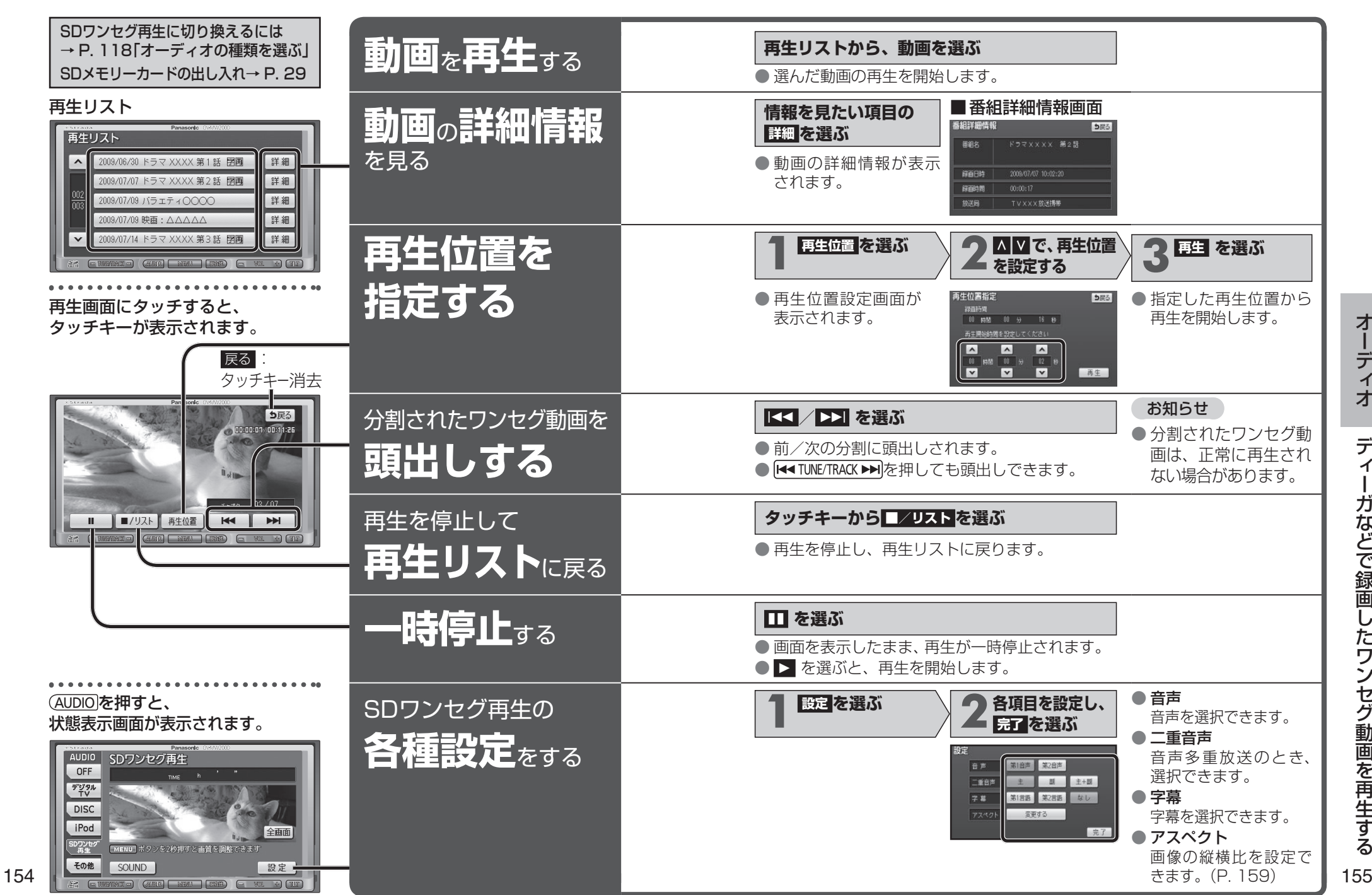

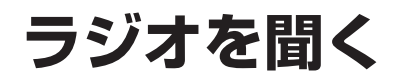

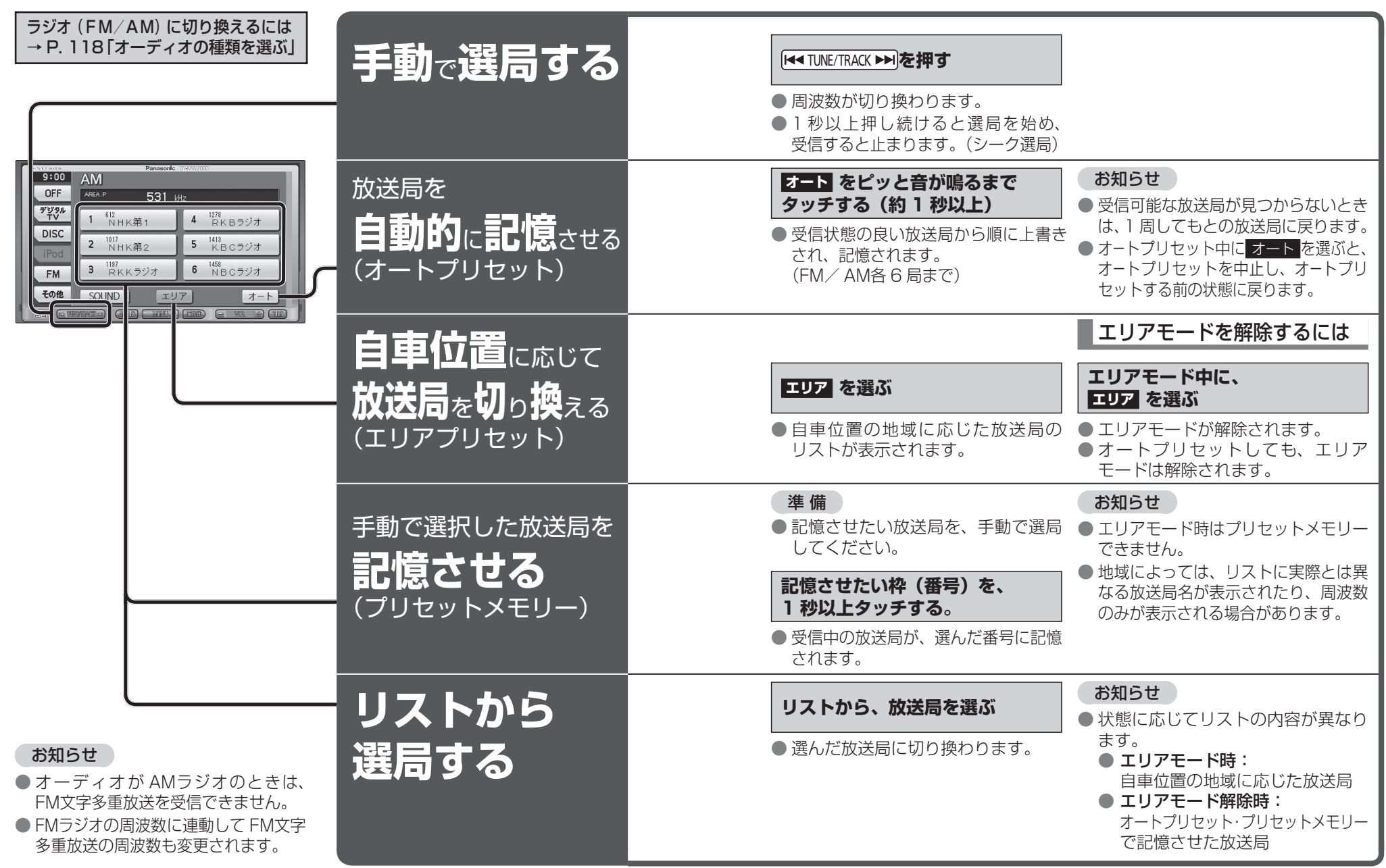

AMステレオには対応していません。

オーディオオーディオ

ラジオを聞くラジオを聞く

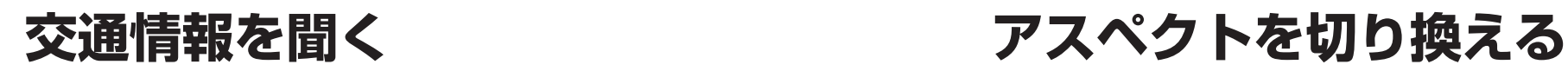

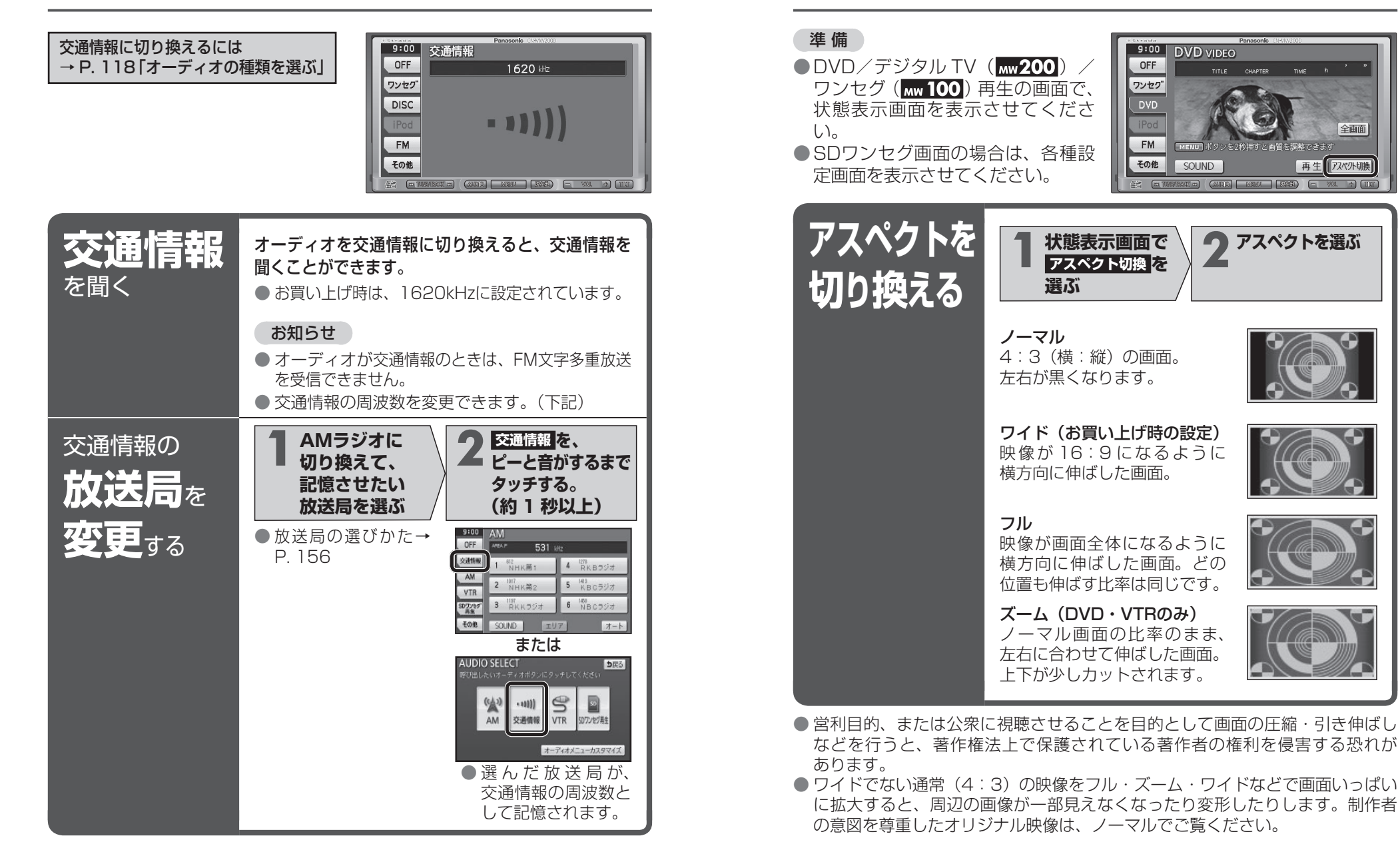

オーディオ

 $\overline{1}$ 才

オーデ

158

## **音質・音場を調整する**

#### (太字はお買い上げ時の設定です。)

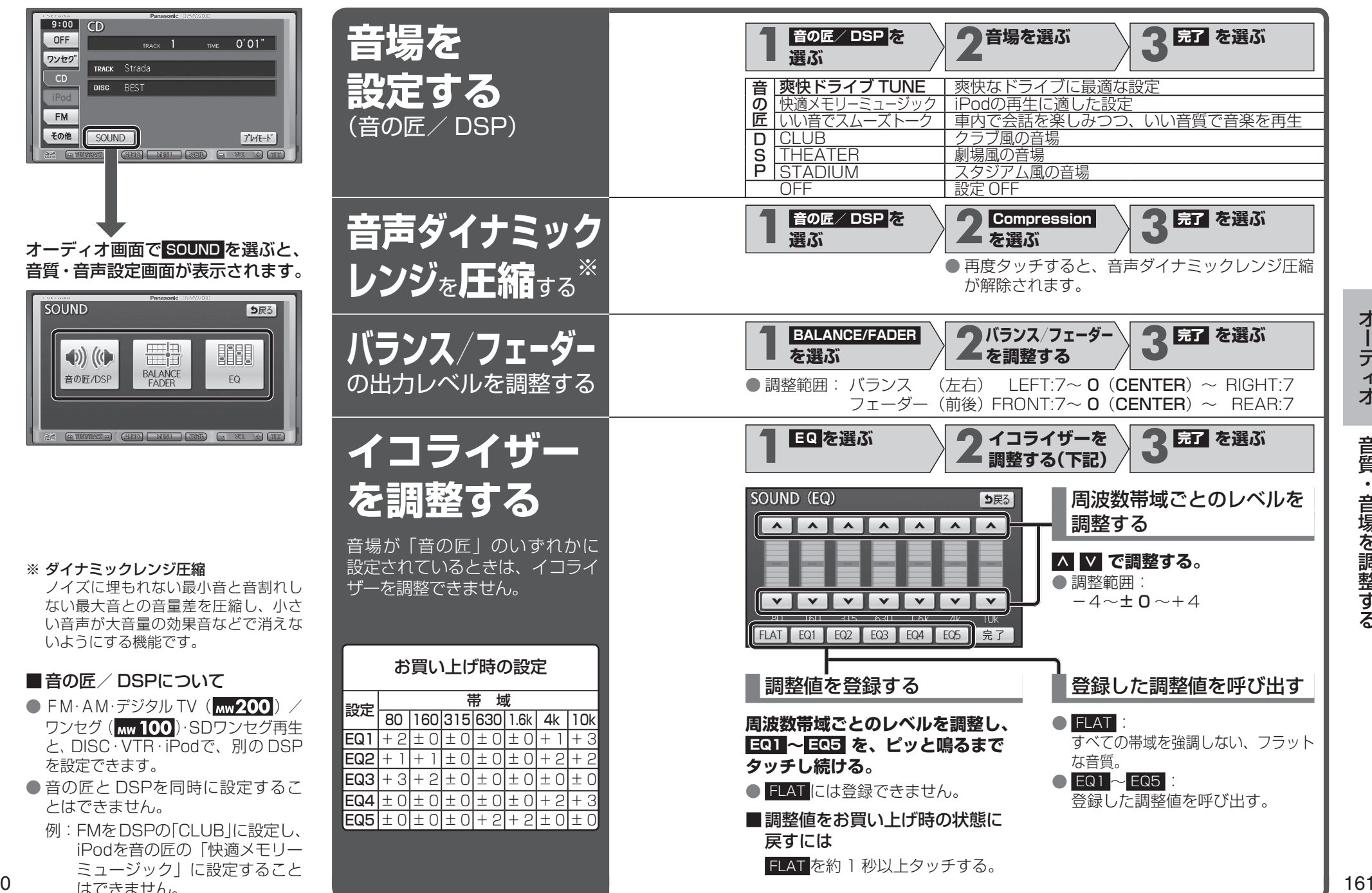

オーデ

 $\overline{A}$ 

160